Муниципальное бюджетное общеобразовательное учреждение Ярская средняя общеобразовательная школа №2

Рассмотрено на заседании педагогического совета Протокол № 10 от «28» августа 2023 года

 $\cdot$ 

Утверждаю: И.о. директора МБОУ Ярской средней общеобразовательной школы №2 Fah Н.Л. Зарипова «30» августа 2023 года NKOJA N2

Дополнительная общеобразовательная общеразвивающая программа «Юный компьютерный художник» Направленность: техническая Уровень программы: ознакомительный Возраст обучающихся: 9-11 лет Срок реализации: 1 год (72 часа)

Составитель: Студенова Елена Геннадьевна,

учитель начальных классов

#### **Пояснительная записка.**

**Направленность и уровень программы.** Программа дополнительного образования "Юный компьютерный художник" является программой Центра образования цифрового и гуманитарного профилей «Точка роста» технической направленности, по курсу «Информатика» для обучающихся 4 классов.

**Актуальность программы** состоит в том, что информатика в школе представляет учащимся технологии 21 века, способствует развитию их коммуникативных способностей, развивает навыки взаимодействия, самостоятельности при принятии решений, раскрывает их творческий потенциал. Дети и подростки лучше понимают, когда они что-либо самостоятельно создают. При проведении занятий по информатике этот факт не просто учитывается, а реально используется на каждом занятии. Реализация этой программы в рамках начальной школы помогает развитию универсальных учебных действий учащихся за счет активного взаимодействия детей в ходе групповой проектной деятельности.

В век компьютерных технологий мы начинаем использовать компьютер как средство обучения в учебном процессе. Используя компьютеры на уроках, мы повышаем у учащихся мотивацию к обучению. Благодаря умениям работать с универсальными компьютерными программами, учащиеся могут в дальнейшем совершенствовать свои знания и опыт, осваивая специализированные программы для их применения в учебном процессе. С помощью рисования на компьютере у учащихся развиваются умения видеть красивое вокруг.

Для начала давайте разберем, что же такое графика. Плакаты на улицах города, рисунки на выставках и салонах, книги, журналы, газеты, без которых немыслима жизнь современного человека, этикетки на коробках и банках с продуктами, почтовые марки и значки – все это, вместе взятое, представляют графику в широком смысле слова.

Основой деятельности кружка «Юный компьютерный художник» является освоение детьми компьютера, а также компьютерных программ, с помощью которых учащиеся будут изготавливать:

- поздравительные открытки,
- приглашения,
- плакатов,
- а также участвовать в оформлении различных мероприятий.

# **Новизна:**

Новизна заключается в том, что программа полностью построена с упором на практику, т. е. работа в графическом редакторе. Информатика, как учебный предмет, является комплексным и интегративным, он предполагает реальные взаимосвязи практически со всеми предметами начальной школы. Тематический подход объединяет в одно целое задания из разных областей. Работая над графикой, ученики не только пользуются знаниями, полученными на уроках математики, окружающего мира, изобразительного искусства, но и углубляют их:

Математика–понятие пространства, изображение объемных фигур, выполнение расчетов и построение моделей, построение форм с учётом основ геометрии, работа с геометрическими фигурами.

Окружающий мир - изучение построек, природных сообществ, рассмотрение и анализ природных форм и конструкций, изучение природы как источника сырья.

Родной язык–развитие устной речи в процессе анализа заданий и обсуждения результатов практической деятельности (построение плана действий, построение логически связных высказываний в рассуждениях, обоснованиях, формулировании выводов).

Изобразительное искусство - использование художественных средств, моделирование с учетом художественных правил.

 **Цель программы**: Создание условий для формирования художественного вкуса, мышления и творческого развития путем углубленного изучения программы Paint.

#### **Задачи программы:**

- раскрыть роль рисунка, как части графики, в жизни общества;
- обучить работе с компьютерной программой Paint;
- сформировать художественные навыки на уровне практического применения.
- развивать художественный вкус и эстетическое восприятие окружающего мира;
- включить учащихся в творческую деятельность;
- создать комфортную обстановку в творческом коллективе.

#### **Условия реализации программы.**

Программа предусматривает использование следующих форм работы:

**Фронтальная** *-* подача учебного материала всему коллективу учеников

**Индивидуальная** *-* самостоятельная работа обучающихся с оказанием учителем помощи

учащимся при возникновении затруднения, не уменьшая активности учеников и содействуя выработки навыков самостоятельной работы.

**Групповая** *-* когда учащимся предоставляется возможность самостоятельно построить свою деятельность на основе принципа взаимозаменяемости, ощутить помощь со стороны друг друга, учесть возможности каждого на конкретном этапе деятельности. Всё это способствует более быстрому и качественному выполнению задания. Особым приёмом при организации групповой формы работы является ориентирование учеников на создание так называемых мини групп или подгрупп с учётом их возраста и опыта работы.

**Формы контроля:** выполнение графических работ, проектная деятельность.

**Режим занятий.** Занятия проводятся 2 раз в неделю. Всего 72 учебный занятий в год.

**Срок реализации программы** - 1 год, программа рассчитана на 72 часов, разработана для учащихся 4 классов.

 Количество детей в группе не должно превышать не более 12 человек в связи с малым количеством посадочных мест.

Программа рассчитана на обучение детей 9-11 лет.

## **ПЛАНИРУЕМЫЕ РЕЗУЛЬТАТЫ ОСВОЕНИЯ КУРСА Личностные результаты**

• внутренняя позиция школьника на уровне положительного отношения к школе, учебе;

• учебно-познавательный интерес к новому учебному материалу и способам решения новой информационной задачи;

• ориентация на понимание причин успеха в учебной деятельности, на анализ соответствия результатов требованиям задачи;

• ориентация на понимание места ИКТ в жизни человека, их практической значимости;

• развитие чувства ответственности за качество окружающей информационной среды;

• установка на здоровый образ жизни.

#### **Метапредметные результаты**

• принимать и сохранять учебную задачу;

• планировать свои действия в соответствии с поставленной задачей и условиями её реализации, в том числе во внутреннем плане;

• осуществлять итоговый и пошаговый контроль по результату, по реакции интерактивной среды; • вносить необходимые коррективы в действие после его совершения на основе его оценки и учёта характера сделанных ошибок, использовать предложения и оценки для создания нового, более совершенного результата, использовать запись в цифровой форме хода и результатов решения задачи.

Программа рассчитана на обучение детей 9-11 лет.

#### **Ожидаемые результаты и способы их проверки.**

По окончанию обучения учащиеся должны знать и уметь:

**Знать:** назначение и возможности графического редактора

понятие фрагмента рисунка;

понятие файла;

точные способы построения геометрических фигур;

понятие пикселя и пиктограммы;

понятие конструирования;

## **Уметь:**

 учащиеся должны уверенно и легко владеть компьютером; самостоятельно составлять композиции; видеть ошибки и уметь их исправлять; знать терминологию; быстрота исполнения работы.

# **СОДЕРЖАНИЕ КУРСА**

## **Раздел №1:**

#### **Правила поведения и техники безопасности в компьютерном кабинете**

Знакомство с кабинетом, а также с правилами поведения в кабинете.

Демонстрация возможностей компьютера и непосредственно того, что они будут делать на кружке.

# **Раздел №2:**

#### **Компьютер и его устройства**

Знакомство с компьютером и его основными устройствами.

Работа в компьютерной программе «Мир информатики» 4 класс.

## **Раздел №3:**

## **Графический редактор Paint**

Знакомство с графическим редактором, его основными возможностями, инструментарием программы.

Составление рисунков на заданные темы. Меню программы.

#### **Календарно-тематическое планирование**

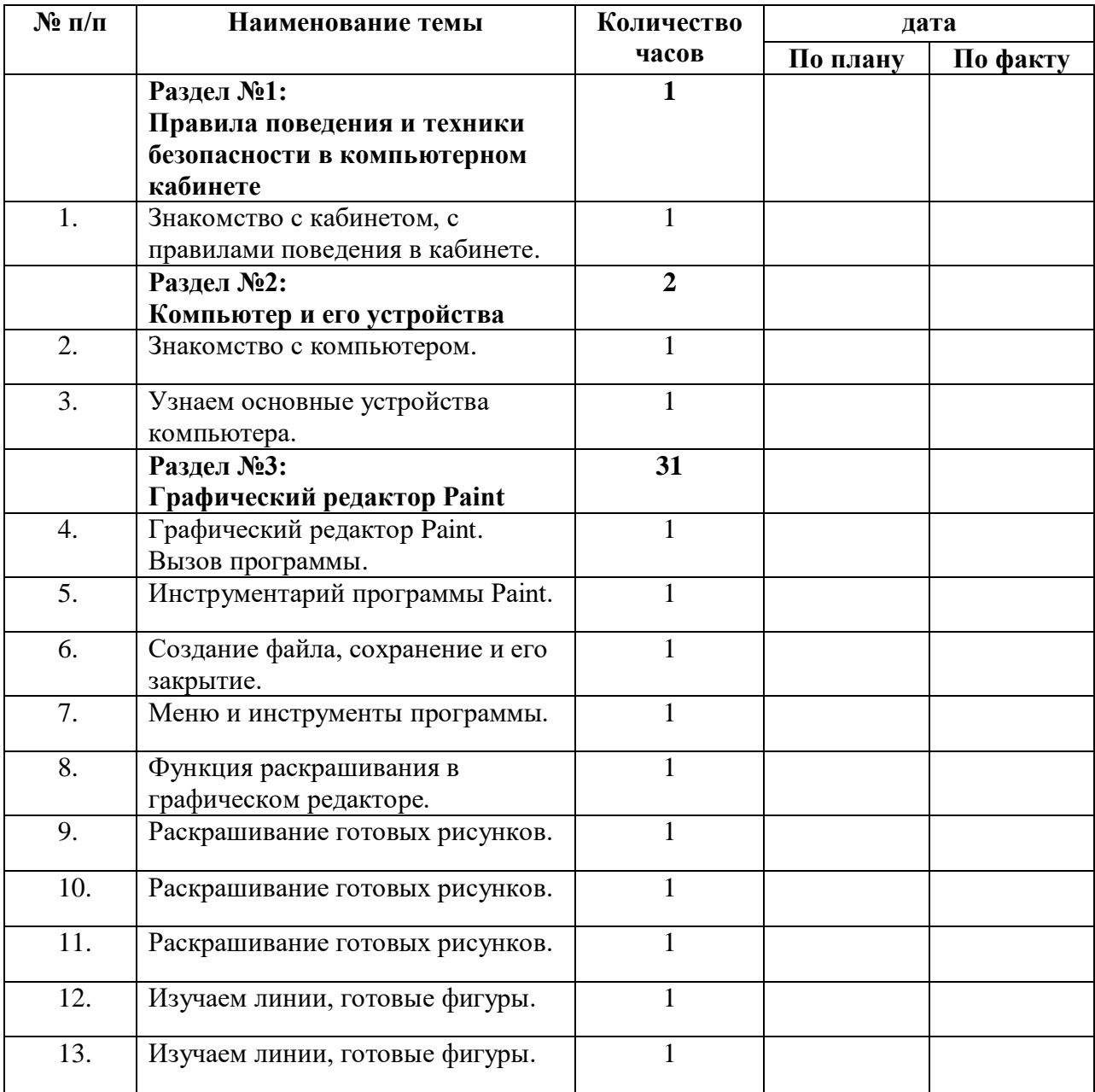

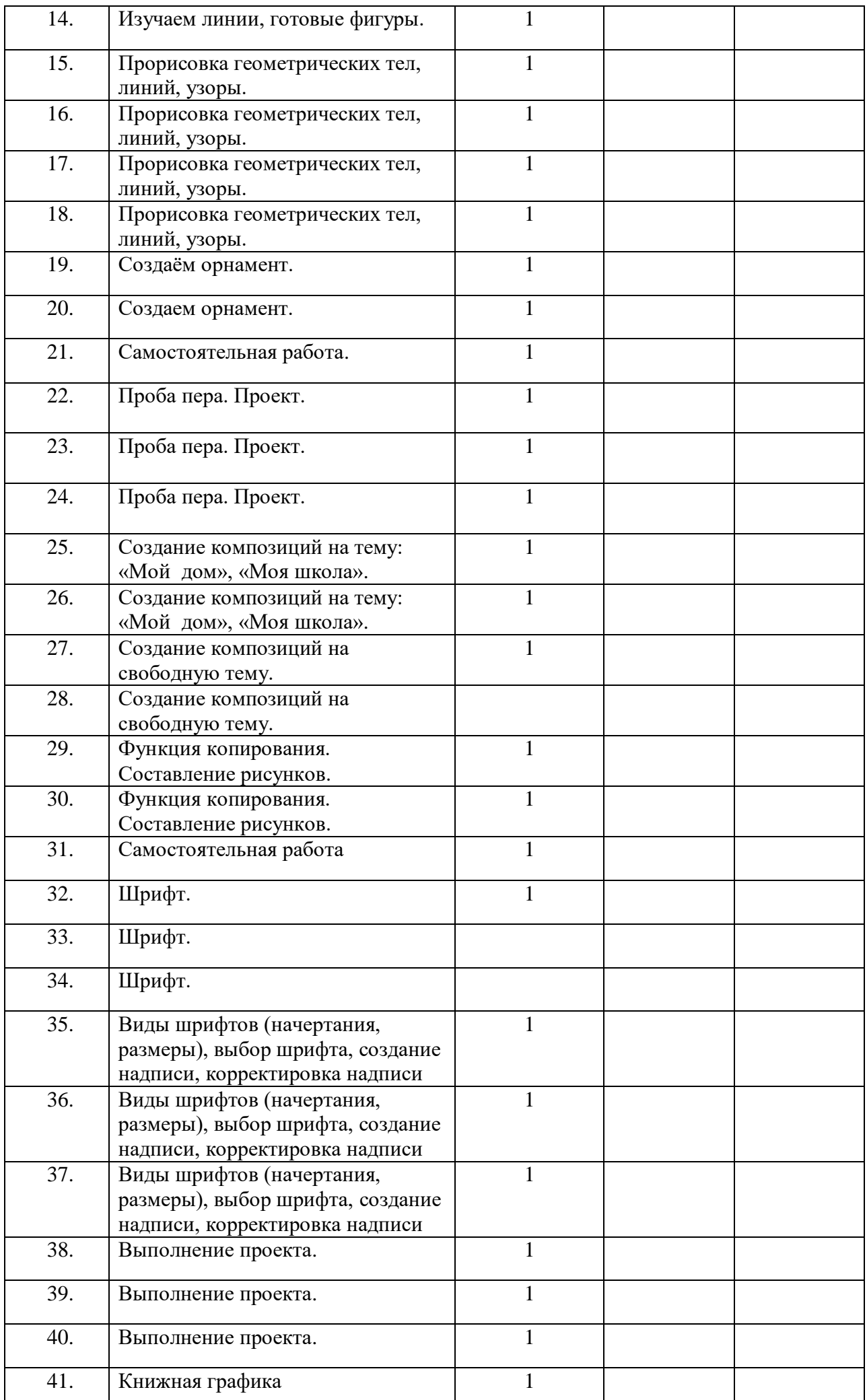

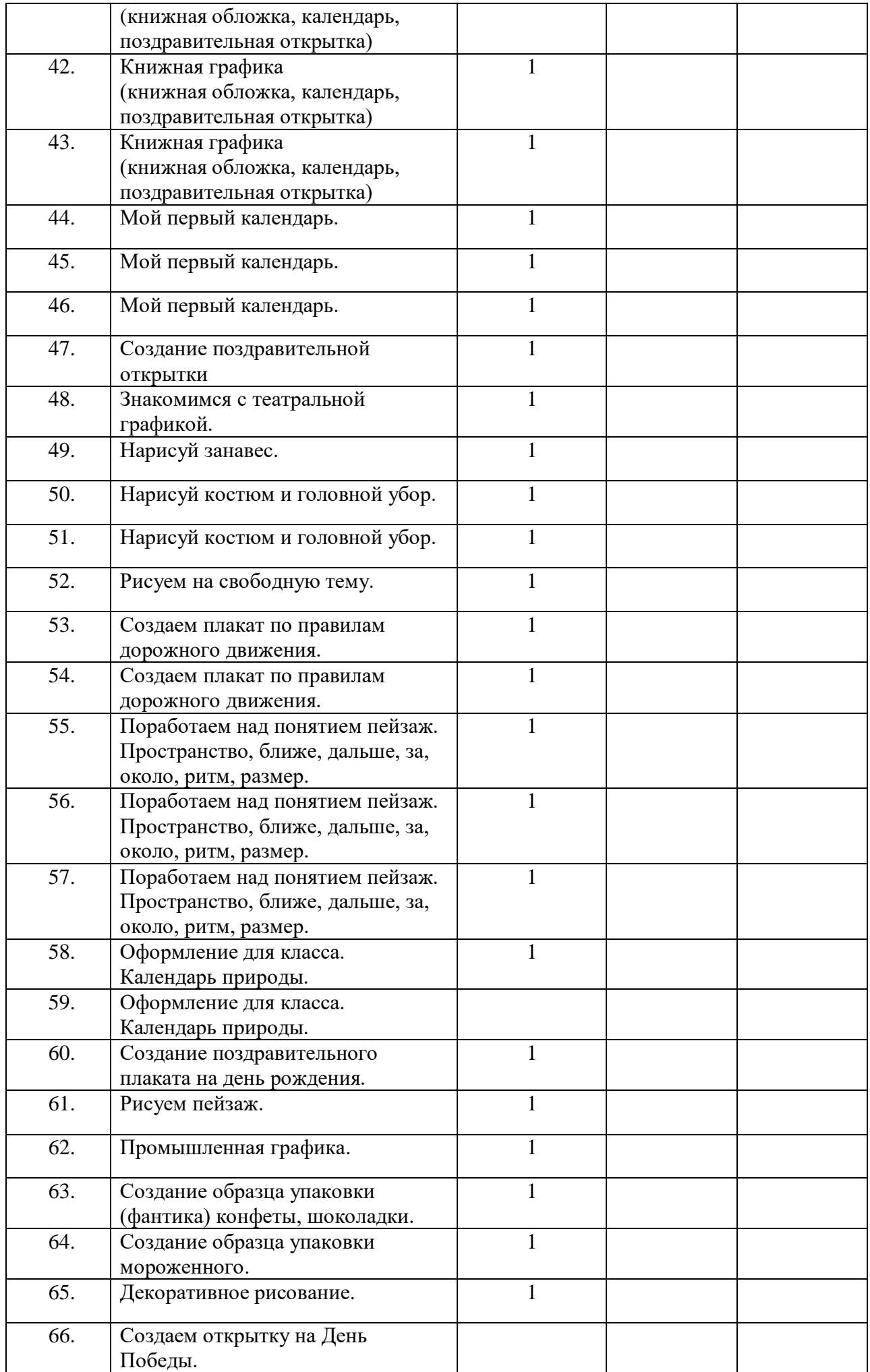

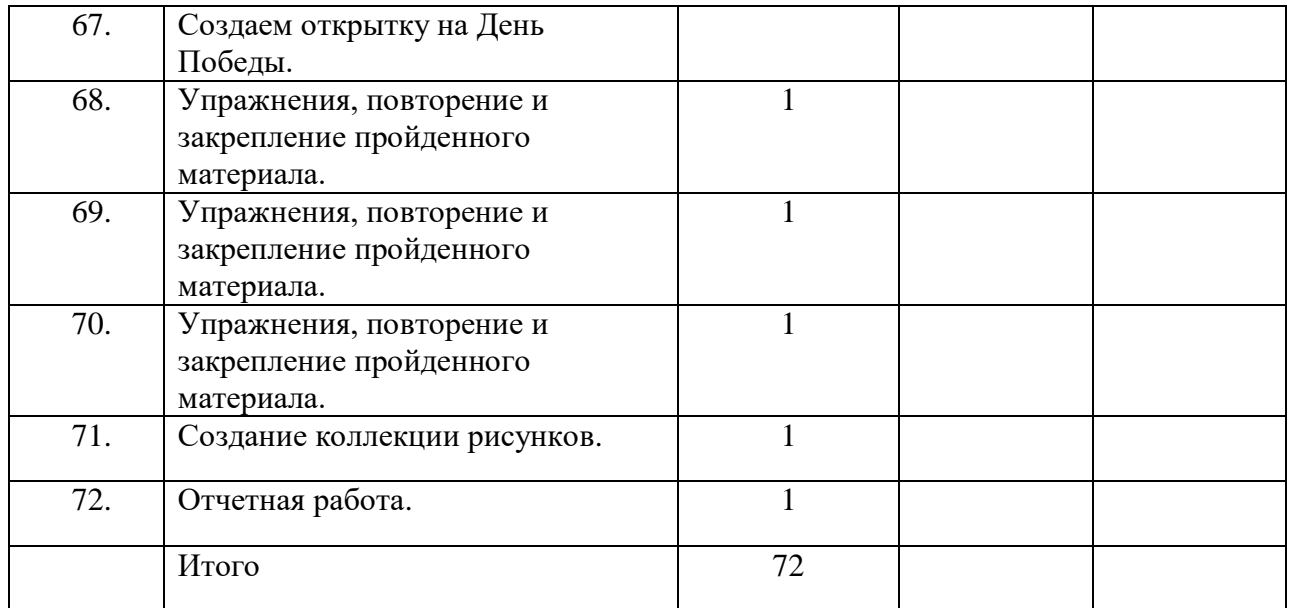

# **Годовой календарный учебный график МБОУ Ярской средней общеобразовательной школы № 2 на 2023 – 2024 учебный год**

Учебный год – 01.09.2023 г. – 31.08.2024 г. Режим работы ОО: 1 классы – пятидневная рабочая неделя 2 – 11 классы – шестидневная рабочая неделя Сменность занятий: 1 четверть: I смена – 1а, 1б, 2в, 3в, 4а, 4б, 5 – 11 классы, II смена – 2а,2б, 3а,3б. 2 – 4 четверть: все классы работают в I смену

Праздничные дни: 04.11.2023 г. 31.12.23 – 08.01.2024 г. 08.03.2024г. 01.05.2024 г. 09.05.2024 г.

# **Регламентирование образовательной деятельности на учебный год:**

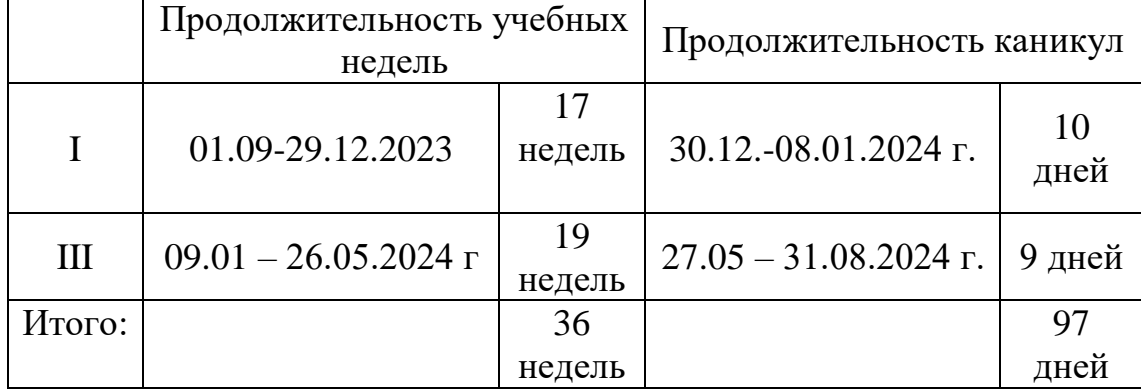

## **Формы аттестации и оценочные материалы**

В процессе *реализации программы* используются различные формы контроля приобретённых знаний, умений и навыков обучающихся. С целью стимулирования их творческой деятельности организуются:

защита проектов;

- викторины;
- проведение ролевых и ситуативных игр;

*Объектом основного контроля* можно считать создание готовой модели. Контроль проводится при помощи компьютерных тестов и устного опроса, носящего фронтальный, групповой и индивидуальный характер. Тестовая форма контроля (промежуточного и итогового) с заданиями множественного выбора позволяет за короткий промежуток времени проверить усвоение значительного объема фактического материала, а также служит своеобразной подготовкой к устным ответам.

1.Ответы на вопросы по изученной теме: каждое занятие в устной форме, в виде фронтального опроса.

2.Тестирование по изученному в конце каждого раздела по пройденному материалу.

3. Творческая работа.

Применение образовательной программы дополнительного образования детей «*В мире роботов»* имеет большое значение. Дополнительные занятия во внеурочное время способствуют повышению интереса к предмету, углубляют и расширяют полученные на уроках знания, дают возможность учащимся проявить свои способности. Происходит интеграция предметов. У учащихся значительно расширяются знания по предметам цифровой направленности. Ребята получают возможность реализовать свой творческий потенциал.

## **Организационно – педагогические условия реализации программы**

Стимулирование творческой деятельности осуществляется посредством *методов и приемов,* создающих обстановку, располагающую к творчеству: подбор увлекательных творческих заданий, обеспечение на занятиях доброжелательного психологического климата, уважительное отношение к ребёнку, индивидуальный подход.

Применение эффективных методов и приемов: инструкции, работа с конструктором, программирование на компьютере, использование ресурсов Интернета для поиска информации помогают повысить интерес учащихся к изучению предмета, активизировать умственную деятельность. Также в работе

предоставлены задания, систематизирующие знания, творческие, помогающие расширению кругозора учащихся, развитию самостоятельности мышления, устной и письменной речи. Практические методы обучения: упражнения, соревнования, тестирование, творческое выполнение заданий.

# *Принципы работы:*

Обязательно использовать различные средства поощрения, как вербальные, так и материальные. *Дидактический материал:* Для успешной реализации программы «Робототехника» используется методический и раздаточный материал, необходимый для успешного освоения программы: тесты, инструкции, видеофайлы. С успехом используются материалы из сети Интернет, методическая литература.

Все это позволяет при более низких временных затратах получить более высокий результат в обучении детей.

*Техническое оснащение*: ПК учителя, ПК для учащихся, интерактивная панель.

# **Рабочая программа воспитания**

Современный российский национальный воспитательный идеал высоконравственный, творческий, компетентный гражданин России, принимающий судьбу Отечества как свою личную, осознающий ответственность за настоящее и будущее страны, укорененный в духовных и культурных традициях многонационального народа Российской Федерации. В соответствии с этим идеалом и нормативными правовыми актами Российской Федерации в сфере образования цель воспитания обучающихся в школе: создание условий для личностного развития, самоопределения и социализации обучающихся на основе социокультурных, духовнонравственных ценностей и принятых в российском обществе правил и норм поведения в интересах человека, семьи, общества и государства, формирование у обучающихся чувства патриотизма, гражданственности, уважения к памяти защитников Отечества и подвигам Героев Отечества, закону и правопорядку, человеку труда и старшему поколению, взаимного уважения, бережного отношения к культурному наследию и традициям многонационального народа Российской Федерации, природе и окружающей среде.

Задачи воспитания обучающихся в школе: усвоение ими знаний, норм, духовнонравственных ценностей, традиций, которые выработало российское общество (социально значимых знаний); формирование и развитие личностных отношений к этим нормам, ценностям, традициям (их освоение, принятие); приобретение соответствующего этим нормам, ценностям, традициям социокультурного опыта поведения, общения, межличностных и социальных отношений, применения полученных знаний и сформированных отношений в жизни, практической деятельнос

## **Используемая литература**

- 1. «Информатики для 2-4 классов начальной школы» под редакцией Н.В. Матвеевой, Е.Н. Челак, Н.К. Конопатовой и Л.П. Панкратовой издательства БИНОМ, Лаборатория знаний, М. 2012-2013
- 2. (УМК) под редакцией Горячева А. В. (Сборник программ «Образовательная система «Школа 2100» / под ред. А. А. Леонтьева. - М.: Баласс, 2011 «Информатика в играх и задачах»
- 3. Авторская программа курса информатики Тур С.Н., Бокучава Т.П. для 1-4 классов, допущенной Министерством образования и науки к изучению в общеобразовательных школах, является частью целевого проекта «Изучение информатики в начальной школе»
- 4. Горячев А.В. Информатика и ИКТ (Мой инструмент компьютер). Учебник для учащихся 3 класса. – М.: Баласс, 2007. – 80 с.
- 5. Горячев А.В. Информатика и ИКТ (Мой инструмент компьютер). Учебник для учащихся 4 класса. – М.: Баласс, 2007. – 80 с.
- 6. Ковалько В. И. Здоровьесберегающие технологии: школьник и компьютер: 1-4 классы. В. И. Ковалько. – М.: ВАКО, 2007. – 304 с.
- 7. Босова Л.Л., Информатика: Учебник для 5 класса/Л.Л.Босова.-3-е изд., испр. и доп. – М.: БИНОМ. Лаборатория знаний, 2005.-191 с.: ил.